# **Python Dynamixel Documentation**

*Release 2019.03.19*

**Vincent Poulailleau**

**May 30, 2022**

# **CONTENTS:**

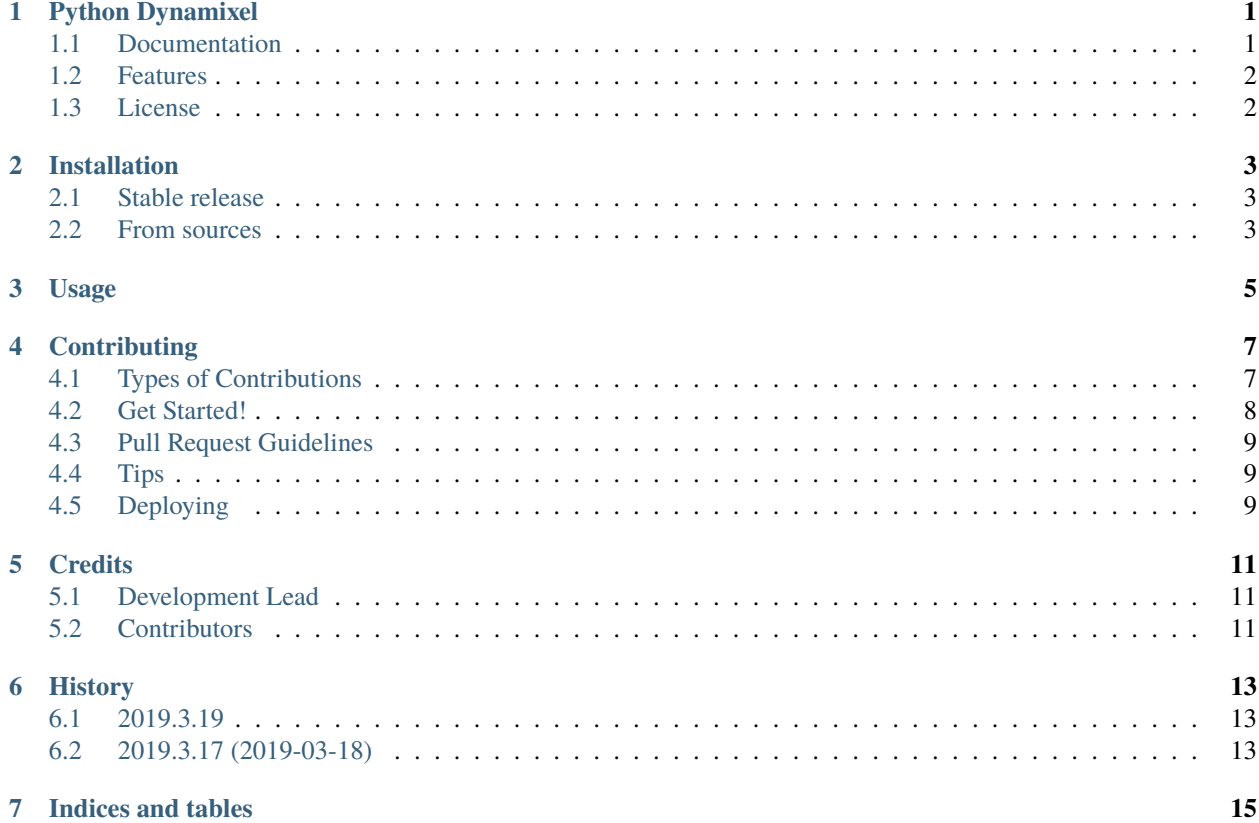

**ONE**

#### **PYTHON DYNAMIXEL**

<span id="page-4-0"></span>Python package to use Dynamixel servos through a serial interface (unofficial, easier SDK).

### <span id="page-4-1"></span>**1.1 Documentation**

The full documentation can be read at [https://pydxl.readthedocs.io.](https://pydxl.readthedocs.io)

Example code: import time

```
from pydxl import Mx28, SerialLink
link = SerialLink(
    device="/dev/ttyUSB0", baudrate=1_000_000, protocol_version=1.0
)
servo = Mx28(identifier=1, serial_link=link)
servo.ping()
servo.led = True
servo.torque_enable = True
servo.goal_position = 2000
print(servo.goal_position)
time.sleep(3)
servo.goal_position = 1500
time.sleep(3)
servo.torque_enable = False
```
(continues on next page)

(continued from previous page)

link.close()

#### <span id="page-5-0"></span>**1.2 Features**

- Use protocol 1.0 through a serial link, known to work with:
	- **–** U2D2
	- **–** USB2Dynamixel
	- **–** DARwIn-OP (after having installed a more recent Python, tested with Python 3.7.2)
- Support servos:
	- **–** MX-28
- TODO: implement protocol 2.0
- TODO: add more servo types

## <span id="page-5-1"></span>**1.3 License**

BSD 3-Clause license, feel free to contribute: [https://pydxl.readthedocs.io/en/latest/contributing.html.](https://pydxl.readthedocs.io/en/latest/contributing.html)

**TWO**

# **INSTALLATION**

## <span id="page-6-1"></span><span id="page-6-0"></span>**2.1 Stable release**

To install Python Dynamixel, run this command in your terminal:

\$ pip install pydxl

This is the preferred method to install Python Dynamixel, as it will always install the most recent stable release. If you don't have [pip](https://pip.pypa.io) installed, this [Python installation guide](http://docs.python-guide.org/en/latest/starting/installation/) can guide you through the process.

## <span id="page-6-2"></span>**2.2 From sources**

The sources for Python Dynamixel can be downloaded from the [Github repo.](https://github.com/vpoulailleau/pydxl)

You can either clone the public repository:

\$ git clone git://github.com/vpoulailleau/pydxl

Or download the [tarball:](https://github.com/vpoulailleau/pydxl/tarball/master)

\$ curl -OL https://github.com/vpoulailleau/pydxl/tarball/master

Once you have a copy of the source, you can install it with:

\$ python setup.py install

**THREE**

**USAGE**

<span id="page-8-0"></span>To use Python Dynamixel in a project:

import pydxl

#### **FOUR**

## **CONTRIBUTING**

<span id="page-10-0"></span>Contributions are welcome, and they are greatly appreciated! Every little bit helps, and credit will always be given. You can contribute in many ways:

## <span id="page-10-1"></span>**4.1 Types of Contributions**

#### **4.1.1 Report Bugs**

Report bugs at [https://github.com/vpoulailleau/pydxl/issues.](https://github.com/vpoulailleau/pydxl/issues)

If you are reporting a bug, please include:

- Your operating system name and version.
- Any details about your local setup that might be helpful in troubleshooting.
- Detailed steps to reproduce the bug.

#### **4.1.2 Fix Bugs**

Look through the GitHub issues for bugs. Anything tagged with "bug" and "help wanted" is open to whoever wants to implement it.

#### **4.1.3 Implement Features**

Look through the GitHub issues for features. Anything tagged with "enhancement" and "help wanted" is open to whoever wants to implement it.

#### **4.1.4 Write Documentation**

Python Dynamixel could always use more documentation, whether as part of the official Python Dynamixel docs, in docstrings, or even on the web in blog posts, articles, and such.

#### **4.1.5 Submit Feedback**

The best way to send feedback is to file an issue at [https://github.com/vpoulailleau/pydxl/issues.](https://github.com/vpoulailleau/pydxl/issues)

If you are proposing a feature:

- Explain in detail how it would work.
- Keep the scope as narrow as possible, to make it easier to implement.
- Remember that this is a volunteer-driven project, and that contributions are welcome :)

## <span id="page-11-0"></span>**4.2 Get Started!**

Ready to contribute? Here's how to set up *pydxl* for local development.

- 1. Fork the *pydxl* repo on GitHub.
- 2. Clone your fork locally:

```
$ git clone git@github.com:your_name_here/pydxl.git
```
3. Install your local copy into a virtualenv. Set up your fork for local development:

```
$ python3 -m venv venv
$ source venv/bin/activate
$ cd pydxl/
$ python setup.py develop
```
4. Create a branch for local development:

```
$ git checkout -b name-of-your-bugfix-or-feature
```
Now you can make your changes locally.

5. When you're done making changes, check that your changes pass whatalinter and the tests, including testing other Python versions with tox:

```
$ flake8 pydxl tests (TODO use whatalinter from python-dev-tools)
$ py.test
$ tox
```
6. Commit your changes and push your branch to GitHub:

```
$ git add .
$ git commit -m "Your detailed description of your changes."
$ git push origin name-of-your-bugfix-or-feature
```
7. Submit a pull request through the GitHub website.

## <span id="page-12-0"></span>**4.3 Pull Request Guidelines**

Before you submit a pull request, check that it meets these guidelines:

- 1. The pull request should include tests.
- 2. If the pull request adds functionality, the docs should be updated. Put your new functionality into a function with a docstring, and add the feature to the list in README.rst.
- 3. The pull request should work for Python 3.6, and 3.7. Check [https://travis-ci.org/vpoulailleau/pydxl/pull\\_](https://travis-ci.org/vpoulailleau/pydxl/pull_requests) [requests](https://travis-ci.org/vpoulailleau/pydxl/pull_requests) and make sure that the tests pass for all supported Python versions.

# <span id="page-12-1"></span>**4.4 Tips**

To run a subset of tests:

```
$ py.test tests.test_pydxl
```
# <span id="page-12-2"></span>**4.5 Deploying**

A reminder for the maintainers on how to deploy. Run:

\$ ./deploy.sh

## **FIVE**

## **CREDITS**

# <span id="page-14-1"></span><span id="page-14-0"></span>**5.1 Development Lead**

• Vincent Poulailleau [<vpoulailleau@gmail.com>](mailto:vpoulailleau@gmail.com)

# <span id="page-14-2"></span>**5.2 Contributors**

None yet. Why not be the first?

## **SIX**

# **HISTORY**

## <span id="page-16-1"></span><span id="page-16-0"></span>**6.1 2019.3.19**

• Full support of MX-28 servo with protocol 1.0

# <span id="page-16-2"></span>**6.2 2019.3.17 (2019-03-18)**

• First release on PyPI.

# **SEVEN**

# **INDICES AND TABLES**

- <span id="page-18-0"></span>• genindex
- modindex
- search